## <span id="page-0-0"></span>**MessageBox Action**

This action displays a standard Windows message box. The message box can contain the following icons: error, warning, exclamation, information, or none. There is also the choice of caption, text, and which buttons to display, as well as setting the default button and saving the return value (from the button clicked) to a variable. For more information on variables, including creating your own project and user variables, see [here](https://wiki.finalbuilder.com/display/FB8/Variables+Overview).

This action should not be used in unattended builds as it will cause them to hang waiting for user input. By default, interactive actions are not Λ available from [Async Action Groups.](#page-0-0)

This action was donated by Peter Thornqvist.

## **Options**

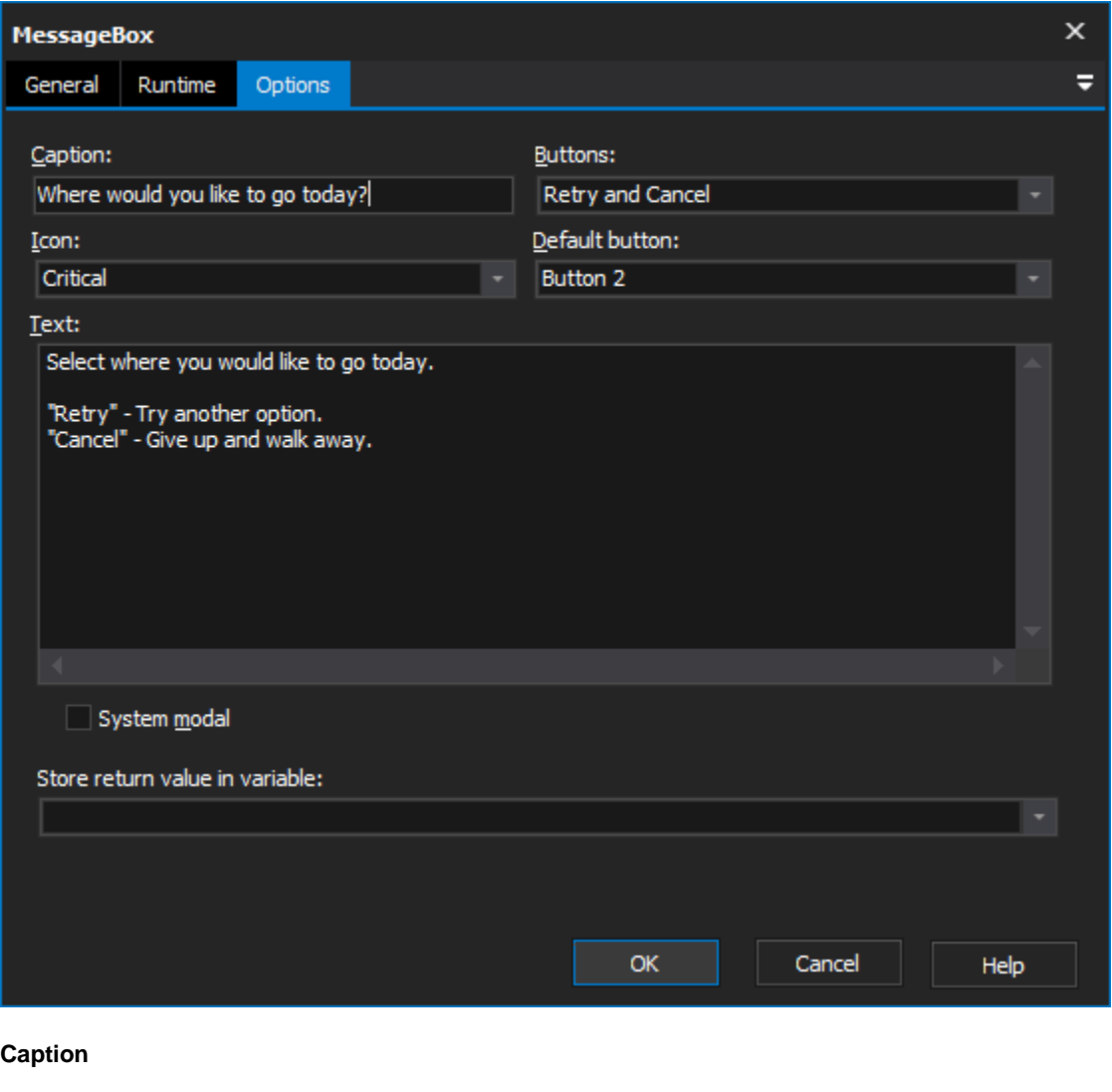

**Buttons**

**Icon**

**Default button**

**Text**

**System modal**

**Store returned value in variable**